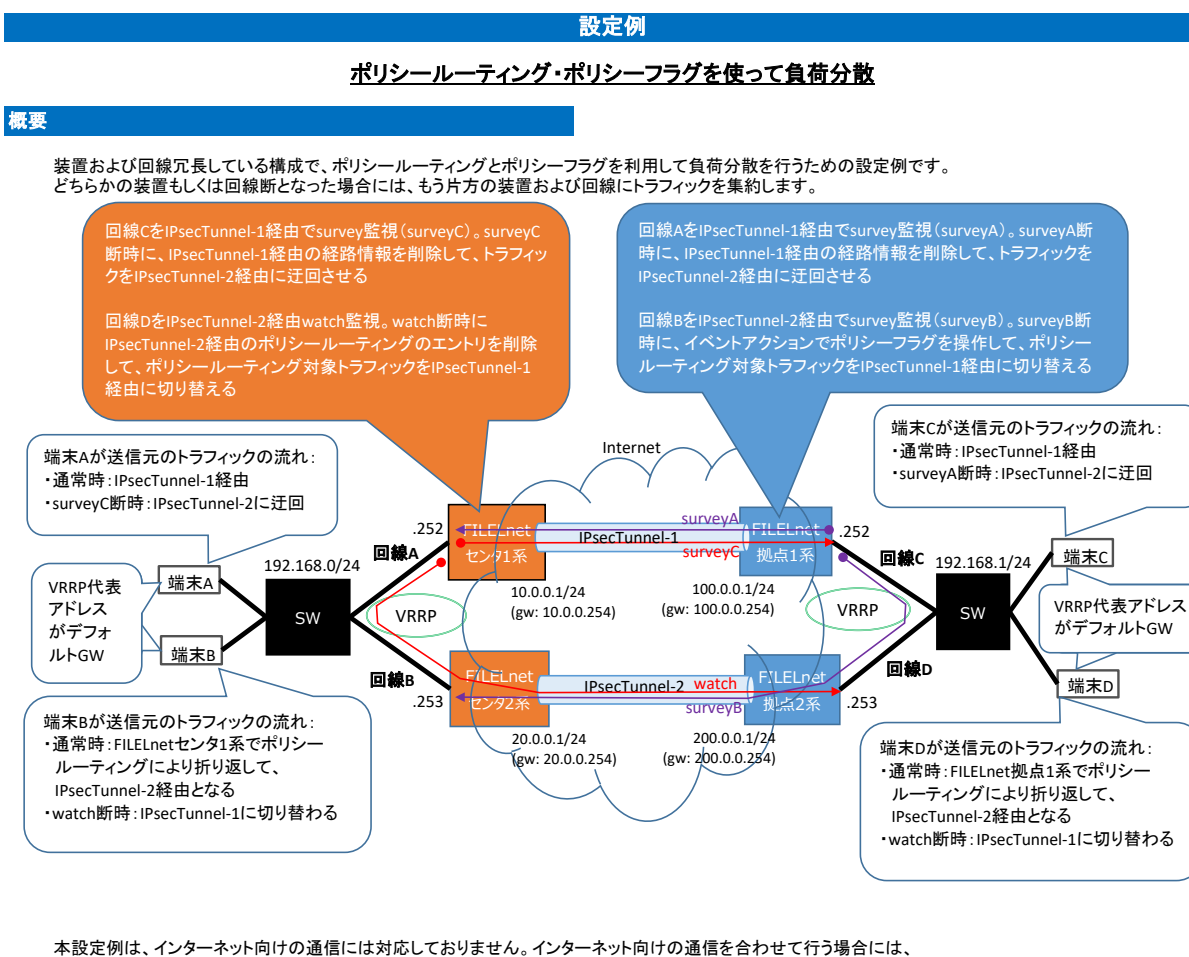

本設定例は、インターネット向けの通信には対応しておりません。インターネット向けの通信を合わせて行う場合には、 デフォルトルートの設定と、必要に応じてWAN側インタフェースに学習フィルタやNATの設定を行ってください。

## パラメータ設定例

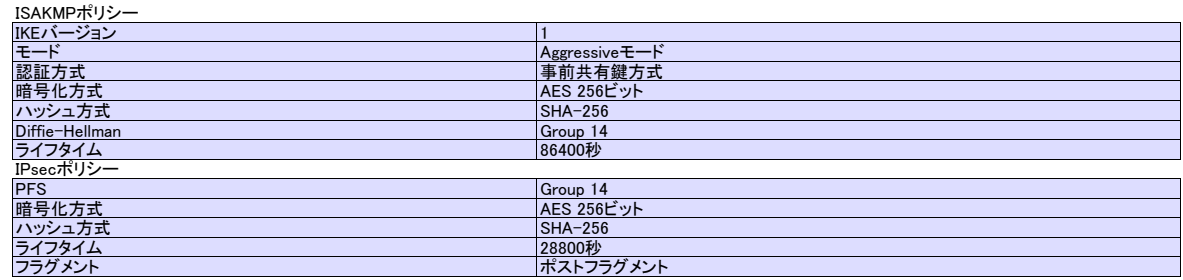

### コマンド設定例

#### センタ1系FITELnetの設定

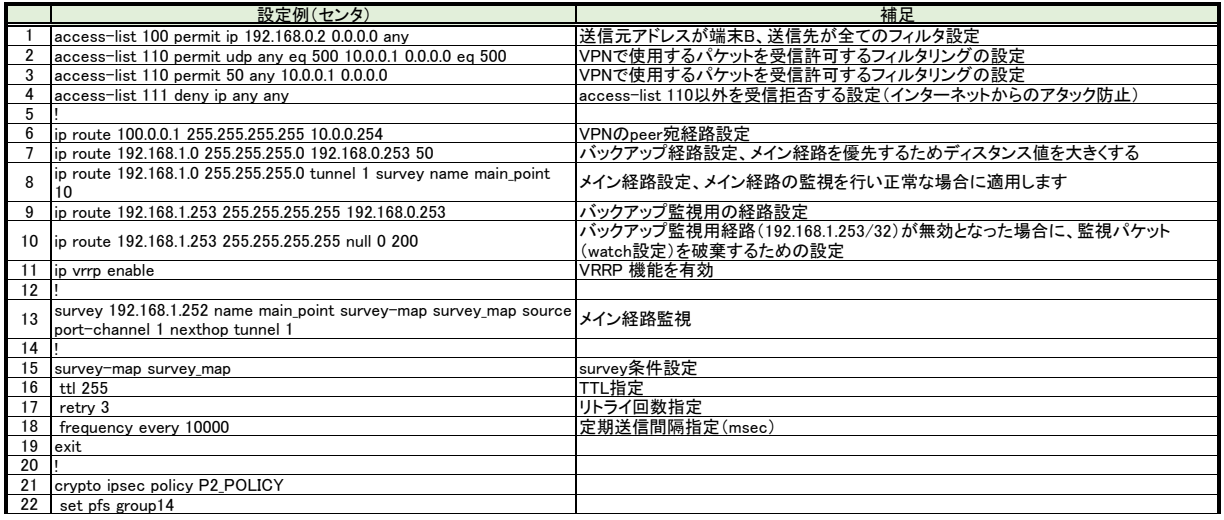

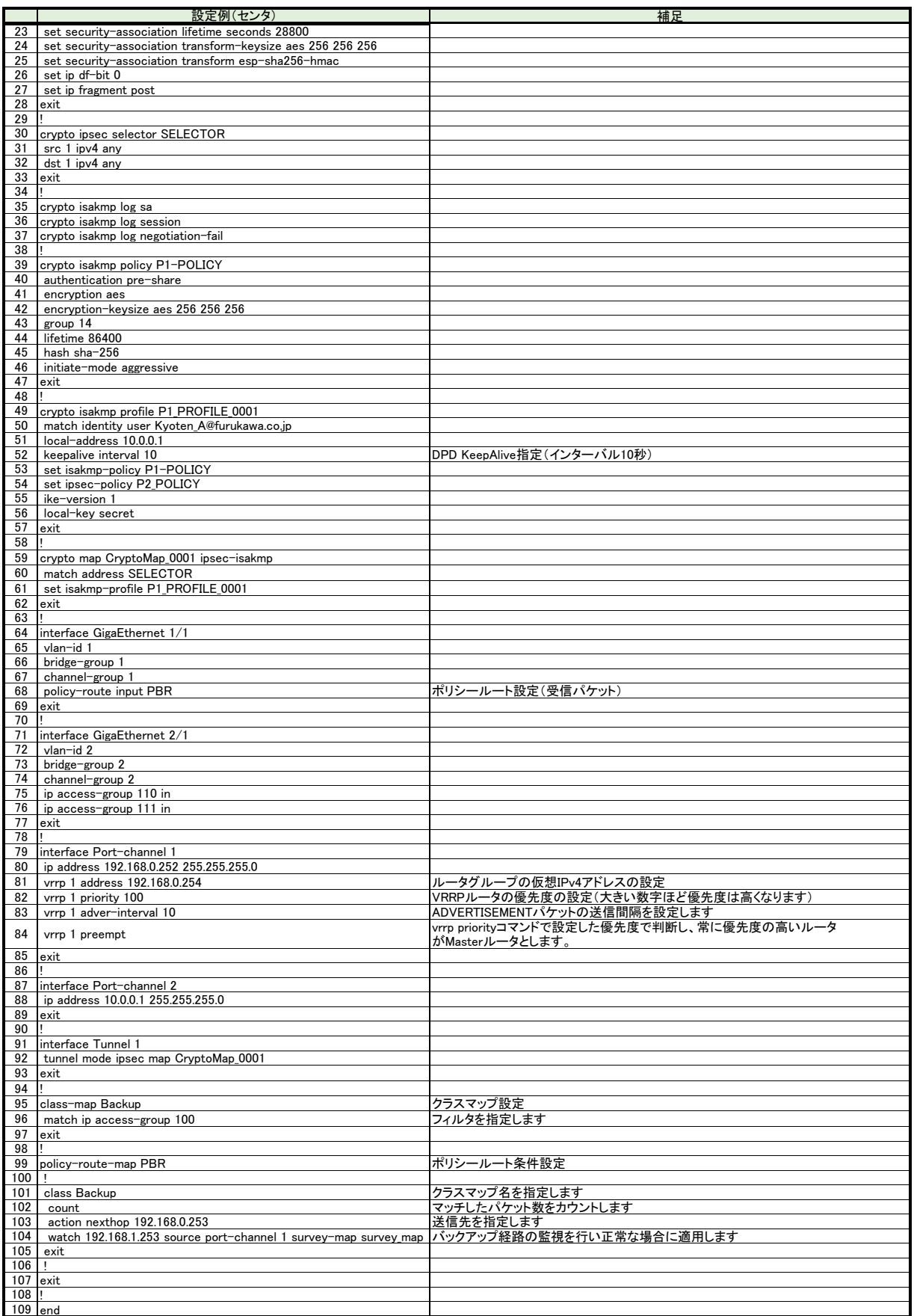

# センタ2系FITELnetの設定

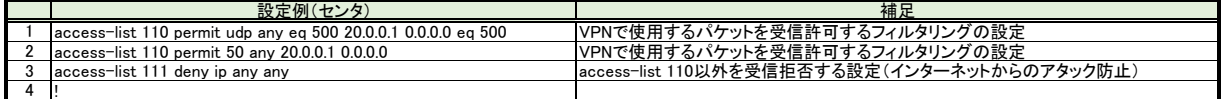

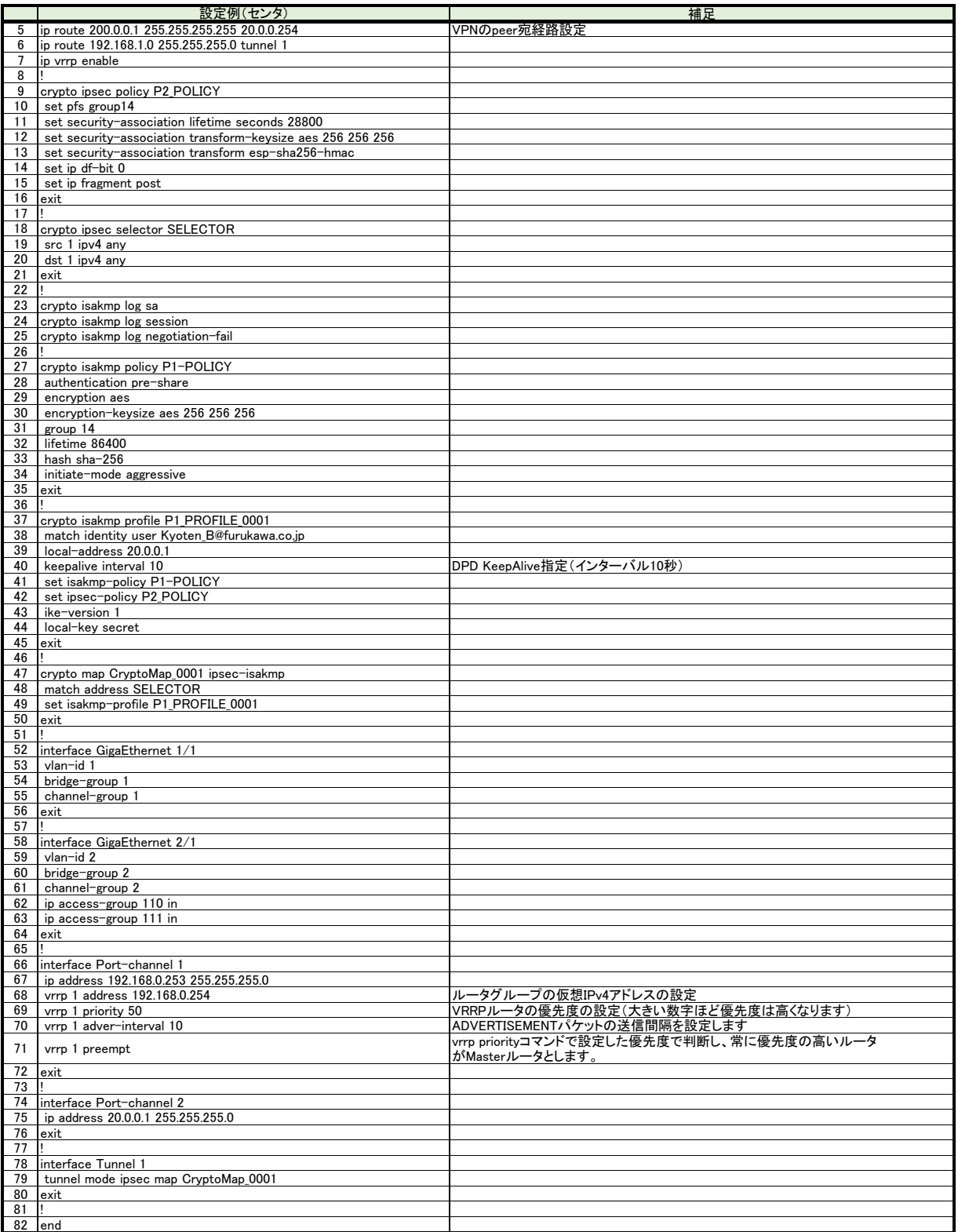

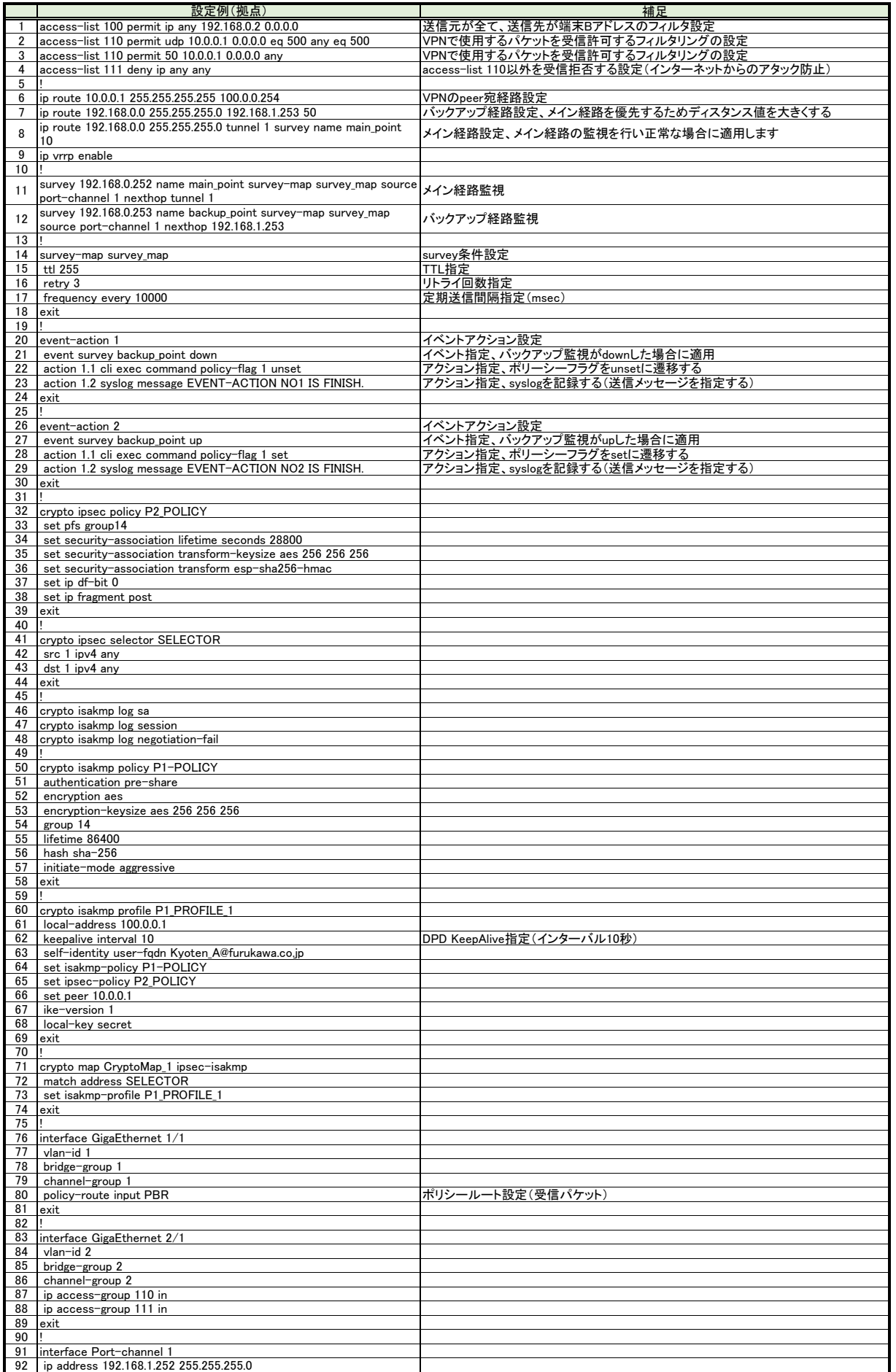

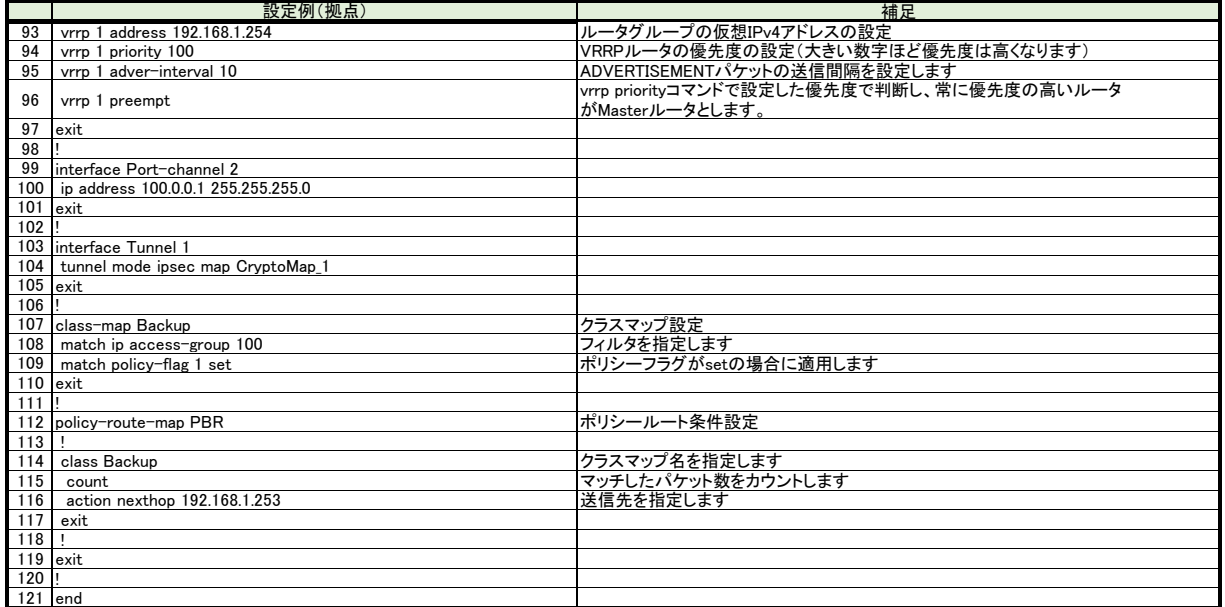

## 拠点2系FITELnetの設定

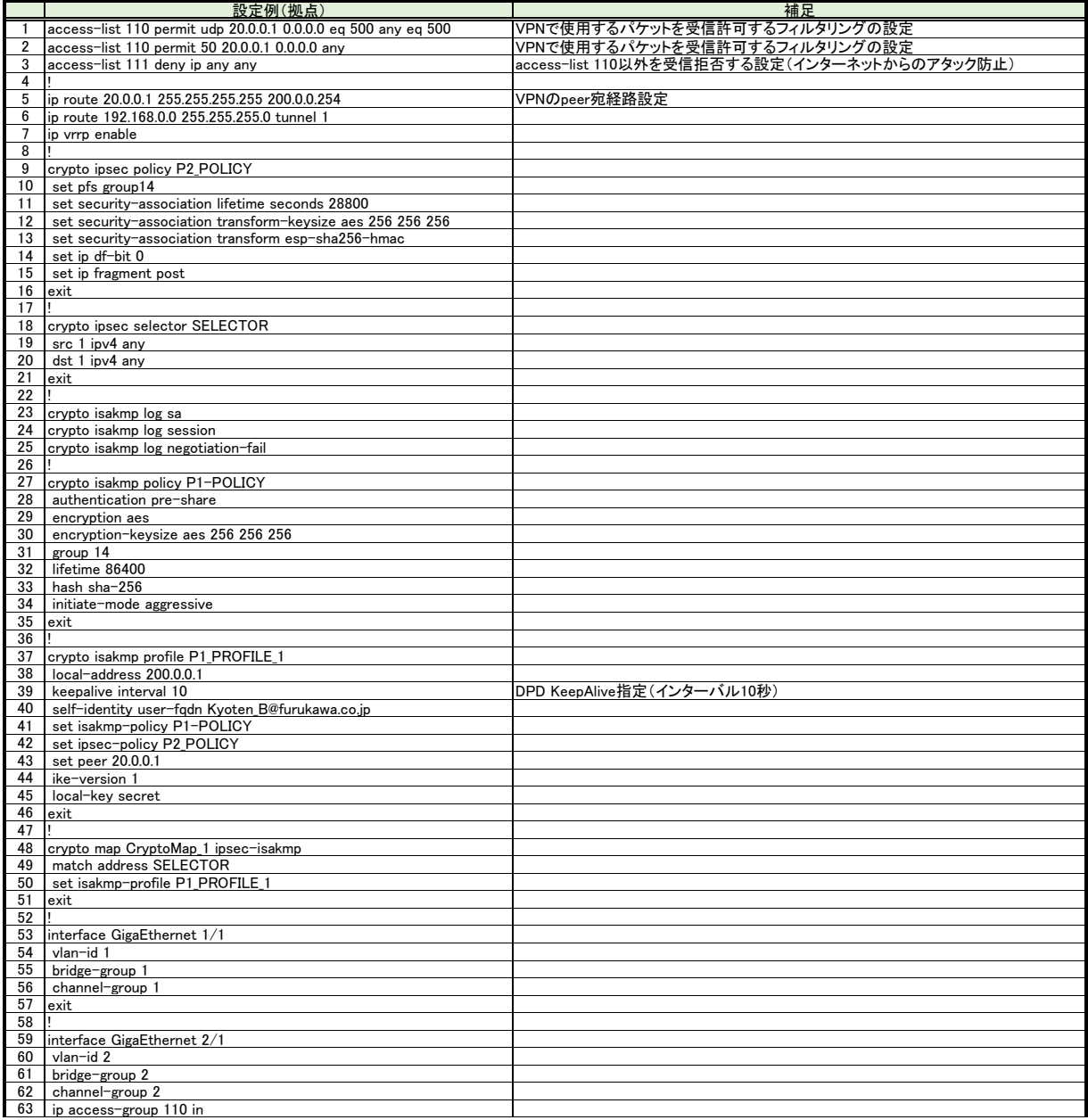

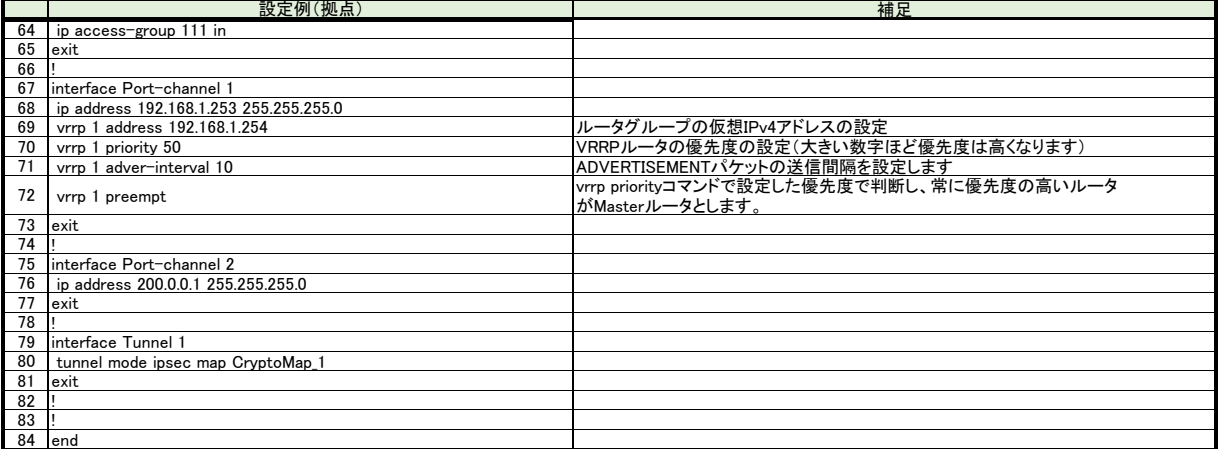